## НАЦІОНАЛЬНИЙ АВІАЦІЙНИЙ УНІВЕРСИТЕТ **Факультет міжнародних відносин Кафедра комп'ютерних мультимедійних технологій**

## **ЗАТВЕРДЖУЮ**

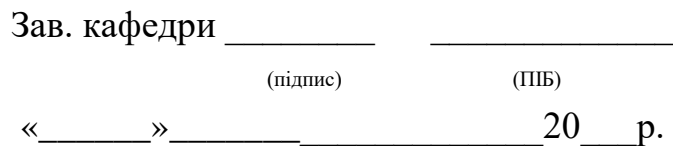

## **МОДУЛЬНА КОНТРОЛЬНА РОБОТА №1**

**з дисципліни «Комп'ютерна графіка»**

Розробник к.т.н., с.н.с. Чаплінський Ю.П.

## Модульна контрольна робота №1 з дисципліни «Комп'ютерна графіка»

студент

студент<br>1. Растрове зображення включає набір атрибутів, таких як товщина лінії, колір заливки, кольори

- градієнтів, особливості форматування тексту і так далі Так НІ
- 2. Які є типи колірних моделей?
- 3. Фрактали це
- 4. Які Ви знаєте способи представлення графічної інформації?
- 5. В чому полягая закон безперервності Грассмана?
- 6. Діапазон кольорів, що доступні визначеному пристрою, це
- 7. Векторне зображення формується за допомогою різнокольорових пікселів; векторних команд

<u> 1980 - Jan James James, martin amerikan basar (</u>

<u> 1980 - Johann Barbara, martin amerikan basal dan berasal dalam basal dalam basal dalam basal dalam basal dala</u>

- 8. Векторна графіка не дозволяє отримувати зображення фотографічної якості. Так  $H$
- 9. Растрові зображення можуть бути легко роздруковані на принтері Так НІ
- Канал це  $10.$
- Як отримуються алгебраїчні фрактали? 11.
- 12.
- Чим характерен режим Duotone? \_\_\_\_\_\_\_\_\_\_ 13.
- Колір, приведений до колірної таблиці color lookup table, називається  $14.$
- 15. Якщо фрактал виглядає однаково при різних збільшеннях, то це
- 16. "Гребінка» з великою кількістю піків і провалів говорить про
- На чому будуються перцепційні кольорові моделі? При подіни при подіни по подіни по подіни по подіни по подіни 17.

18. Як отримуються стохастичні фрактали?

19. Скільки є законів Грассмана? 2 3 4

20. Гістограмою називається

21.

 $22$ Колірна модель визначає

23. Таблиця даних з інформацією про код закодованого кольору це -

- 24. Кольори, які відтворюються на папері готовими сумішевими фарбами називаються
- 25. Формула CYAN = \_\_\_\_\_\_\_\_\_\_\_\_\_\_\_\_\_\_\_\_\_\_\_\_\_ = \_\_\_\_\_\_\_ =(\_\_\_\_\_\_\_, \_\_\_\_\_\_\_, \_\_\_\_\_\_\_\_\_)
- В моделі СМҮ змішування блакитного і пурпурного дає 26.
- Структура, що складається з частин, кожна з яких певним чином подібна до цілого це 27.
- 
- 29. Основна властивість фракталів це
- 30. Що собою представляють собою описи векторних примітивів? \_\_\_\_\_\_\_\_\_\_\_\_\_\_\_\_\_\_\_\_
- 31. Шо таке насиченість
- 31. Що таке насиченість<br>32. Наведіть приклад універсальної кольорової моделі
- 33. Інструмент клонування (Cloning Tools) можна використовувати як інструмент
- 34. З якими типами шарів працюють графічні редактори? По последний постанивник при последних по
- 35. Що дозволяє оцінити інструмент Гістограма (Histogram) \_\_\_\_\_\_\_
- 36. В якому ефекті значення кольору пікселя (який, власне, знаходиться в центрі ядра) обчислюється множенням вілповілного вагового коефіцієнта на вілповілне йому значення кольору в зображенні з наступним підсумовуванням результатів
- 37. Інструмент освітлювач (Dodge) можна використовувати як інструмент

38. Графік, за допомогою якого здійснюється перетворення спектрального діапазону вихідного зображення (вхілні дані) до спектральному діапазону скоригованого зображення (вихілні дані) - $\mathbf{H}$ <u> 1989 - Johann Barbara, martin a</u>

- 39. Колірний баланс це
- 40. Співвідношення кольорів у зображенні це